*ASSINIBOINE COMMUNITY COLLEGE CAMPUSES ARE LOCATED ON THE TRADITIONAL TERRITORIES OF TREATY NO. 1 AND TREATY NO. 2, AND THE SHARED TRADITIONAL LANDS OF CREE, OJI-CREE, DAKOTA, DENE AND ANISHINABEK/OJIBWE PEOPLES, AND THE HOMELAND OF THE MÉTIS NATION.* 

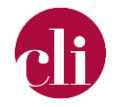

# **IDEAS TO REFRESH YOUR COURSE: MOODLE MINIMUM PRESENCE STANDARDS**

This document is available in alternative formats. Please contact [cli@assiniboine.net.](mailto:cli@assiniboine.net)

UPDATED MAY 2024

# Purpose

This job aid describes the Moodle Minimum Presence Standards and shares ideas to refresh your course.

## Background

Moodle, Assiniboine's approved Learning Management System (LMS), is the central landing spot for ACC curriculum. Moodle provides administration, instructors, students, and staff a consistent experience with curricular assets. The central landing point for an ACC course is the Moodle course page, a page within Moodle that is created for a course or a specific section of a course. Where instructors are using a different Learning Management System, the same standards apply.

[Moodle Minimum Presence](https://assiniboine.net/sites/default/files/2021-09/Moodle%20Minimum%20Presence%20Standards%202021-2022.pdf) Standards provide a consistent student experience and ensure that students can access the critical information and curriculum assets they need to be successful. The standards also provide a standard for faculty guidance in course design, development, and delivery.

• For a face-to-face course, the Moodle course page is an online enhancement to in-person teaching and learning. For a face-to-face course, faculty and students meet 100% of the time face-to-face (otherwise referred to as in-person). Moodle is used to provide curricular assets and essential course information in a digital format.

Copyright © 2024 Assiniboine Community College. For requests to use this copyright-protected work in any matter, email [copyright@assiniboine.net](mailto:copyright@assiniboine.net)

- For a blended course, there is a mix of face-to-face and online teaching and learning. Moodle is used to provide curricular assets and essential course information in a digital format. The Moodle course page is an online space where teaching and learning happens.
- For a fully online course, all teaching and learning happens online. In a fully online course, Moodle provides curricular assets and essential course information in a digital format. The Moodle course page is an online space where teaching and learning happens. Note: The Moodle Presence Standards apply to an online course that is instructor-led and has a cohort of learners who interact with one another. They do not apply to learner-led courses in which learners do not interact with an instructor or other learners.

#### How To

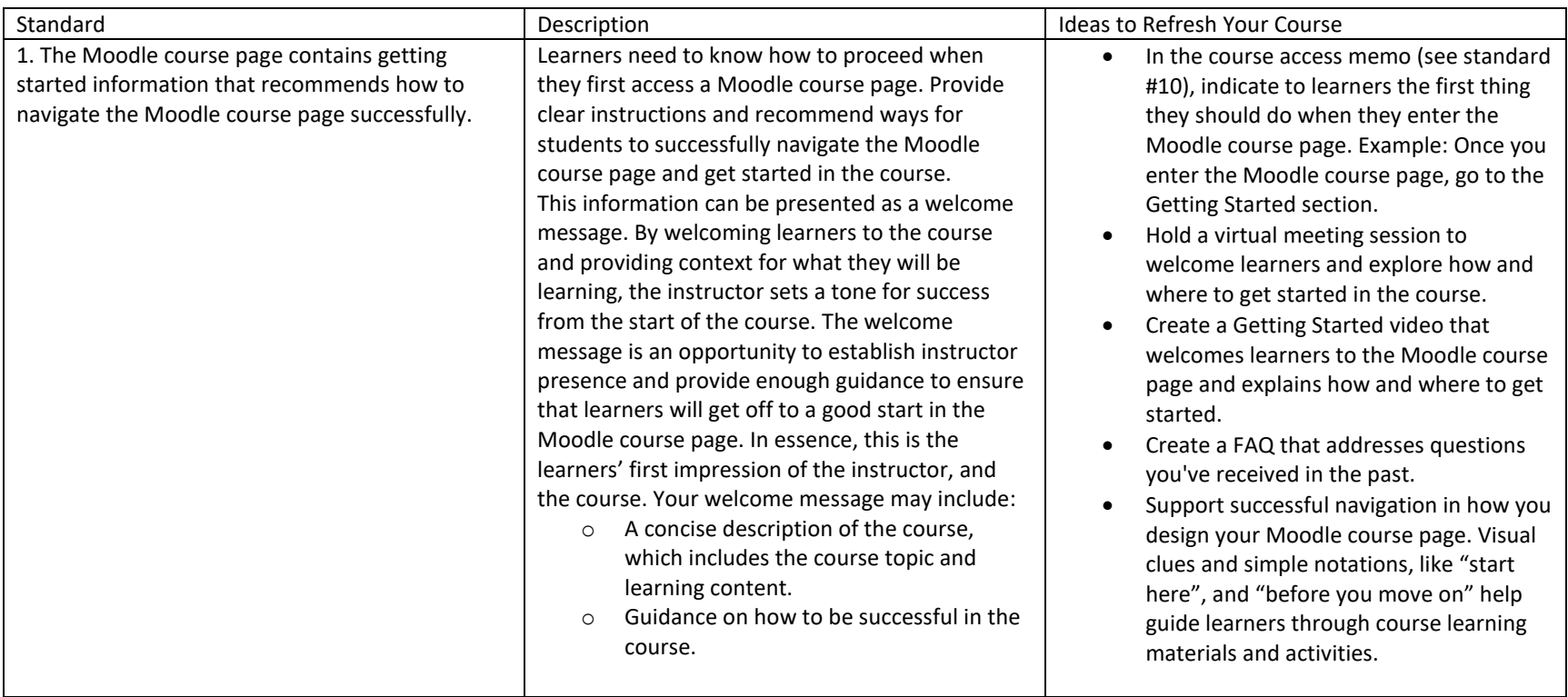

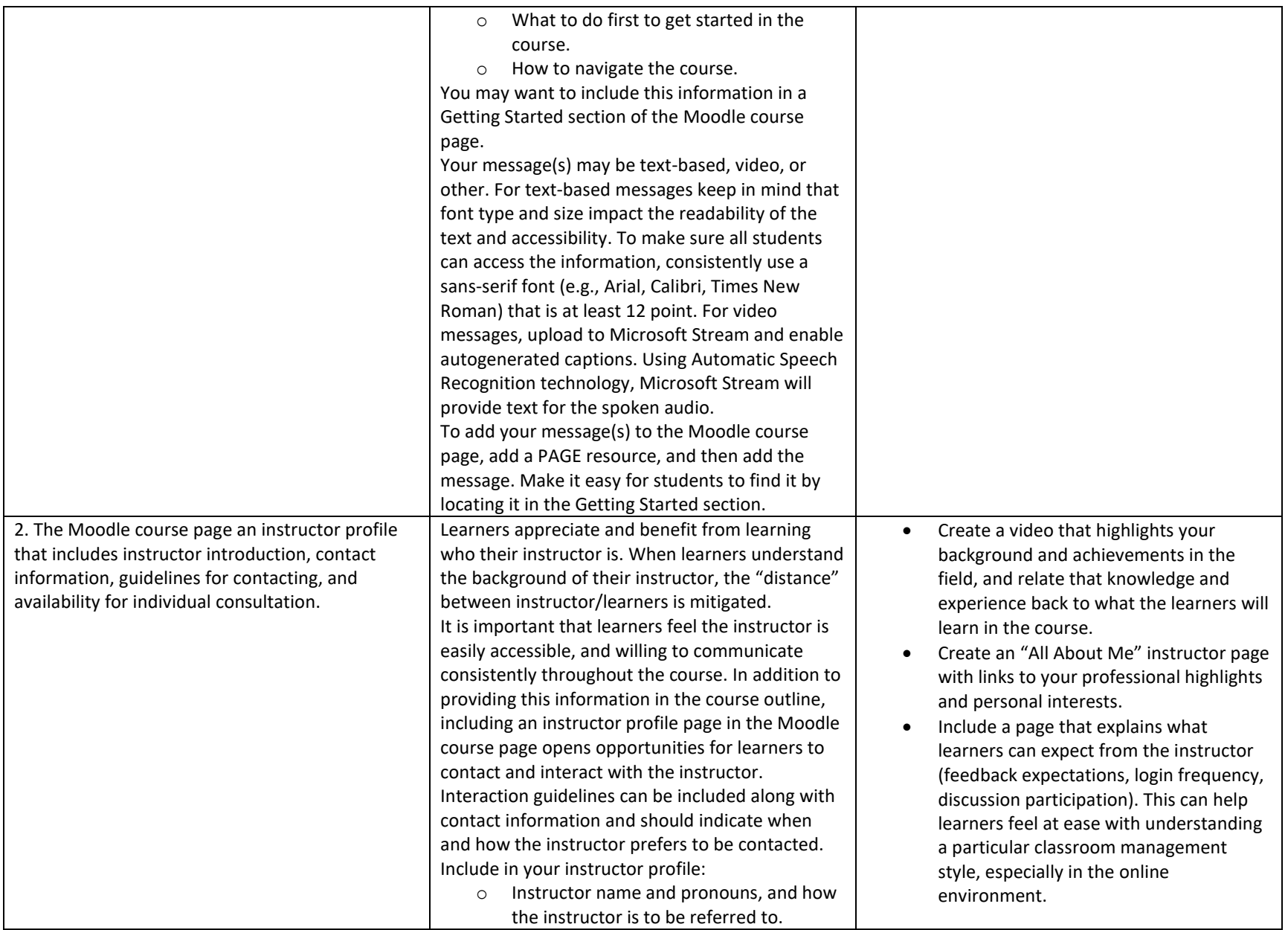

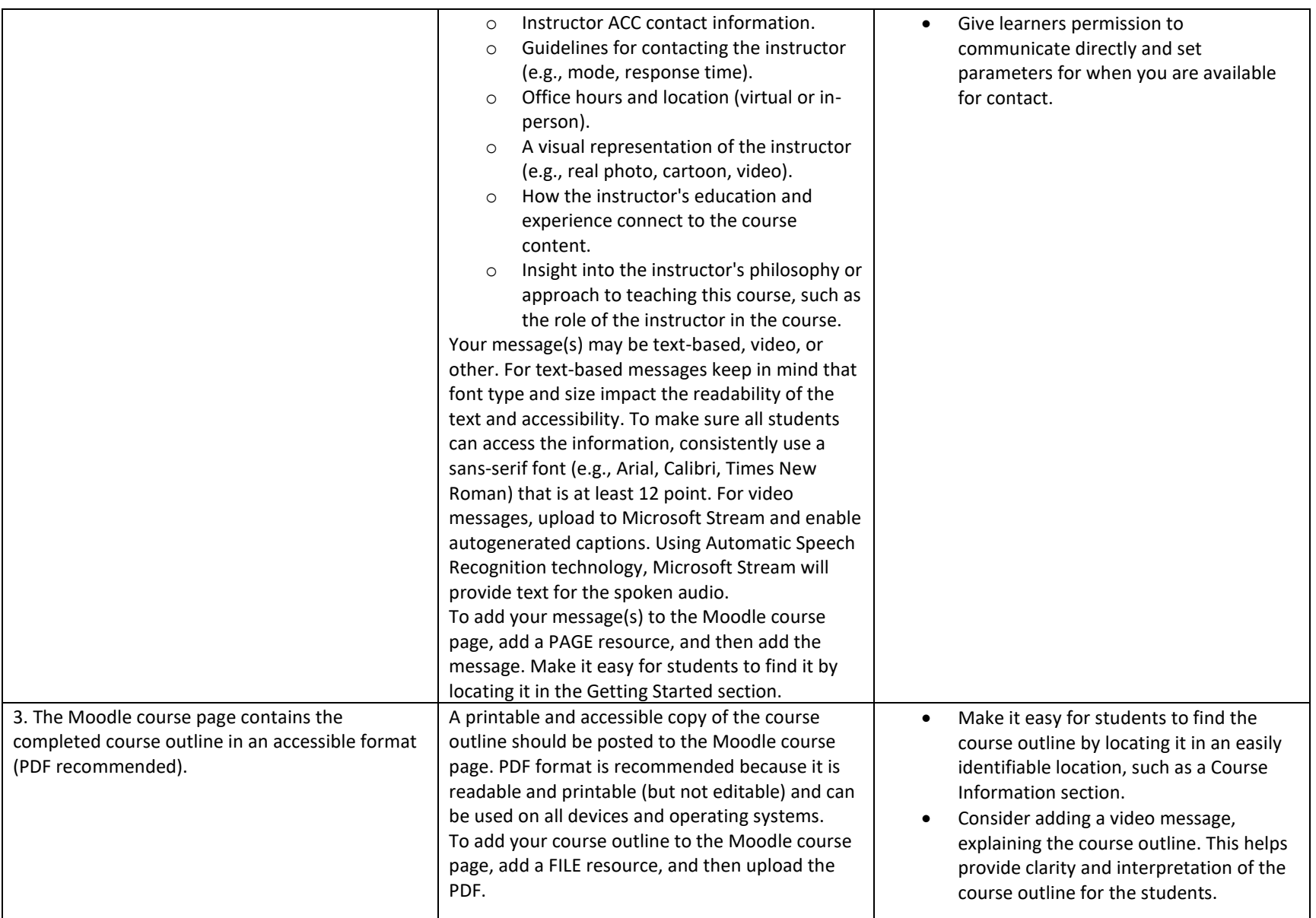

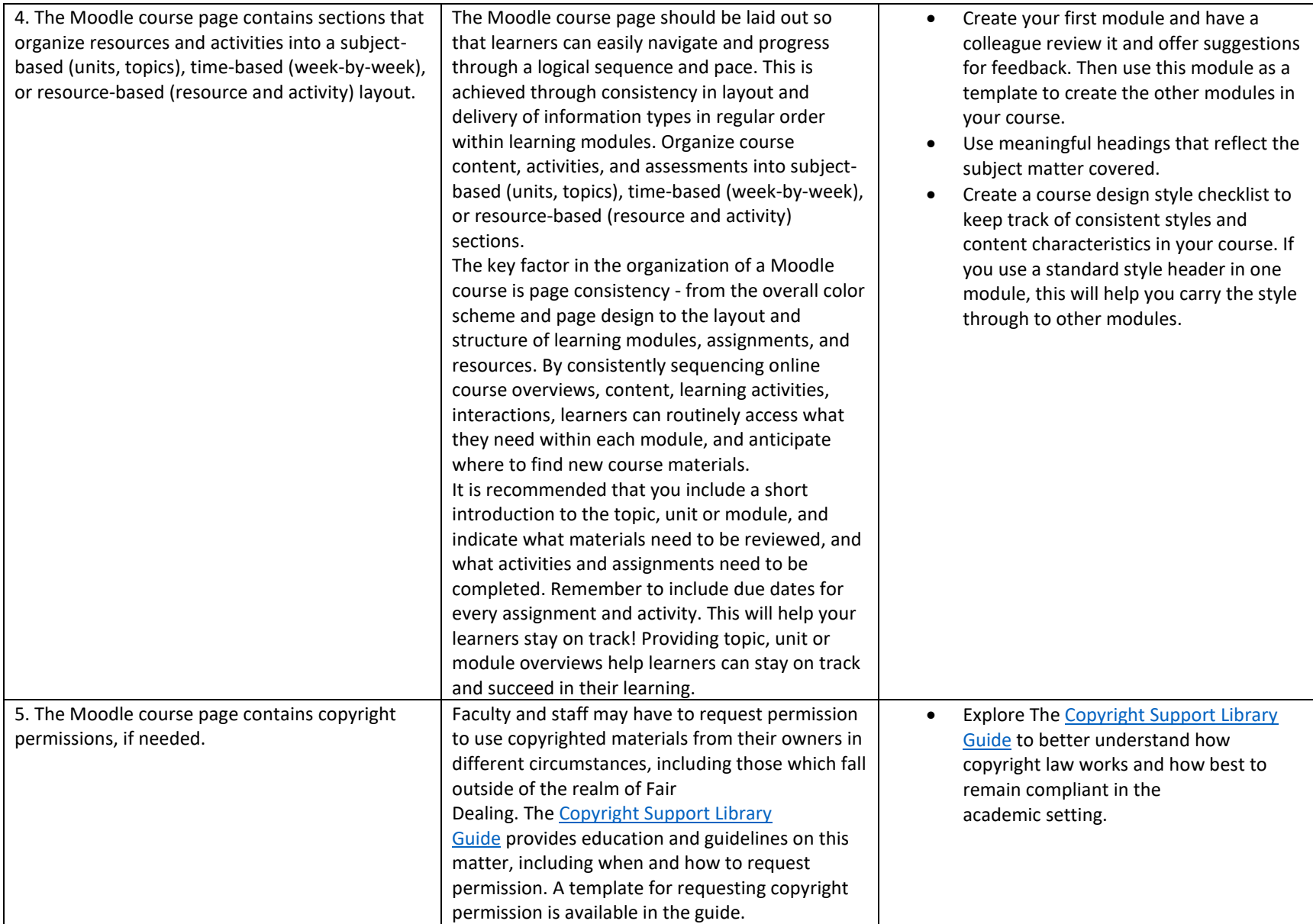

![](_page_5_Picture_212.jpeg)

![](_page_6_Picture_180.jpeg)

![](_page_7_Picture_277.jpeg)

![](_page_8_Picture_256.jpeg)

![](_page_9_Picture_91.jpeg)

# Support:

If you have any questions on how to implement the ideas to refresh your course, please feel welcome to reach out to the Centre for Learning Innovations a[t CLI@Assiniboine.net](mailto:CLI@Assiniboine.net) for support.

### Attribution

This work, "Moodle Course Standards Toolkit" is a derivative of "[OSCQR Rubric, Dashboard, and Process"](https://oscqr.suny.edu/) by the Online Learning [Consortium](https://onlinelearningconsortium.org/) used under [CC BY 4.0](https://creativecommons.org/licenses/by/4.0/). "Moodle Course Standards Toolkit" is licensed under [CC BY 4.0](https://creativecommons.org/licenses/by/4.0/) by Assiniboine Community College.